2024/05/03 06:15 1/1 Document Stamps

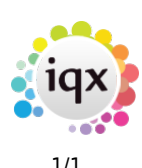

## **Document Stamps**

For use when redacting compliance documents. If you require the document to be stamped once it has been checked and redacted as appropriate these can be added here.

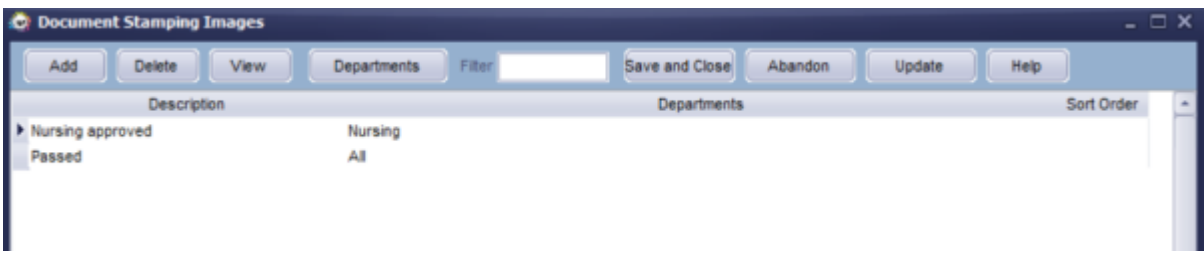

Use the Add button to browse to and select the image. The Departments button allows you to make the image only available to certain departments.

View will give you options for editing the image if required.

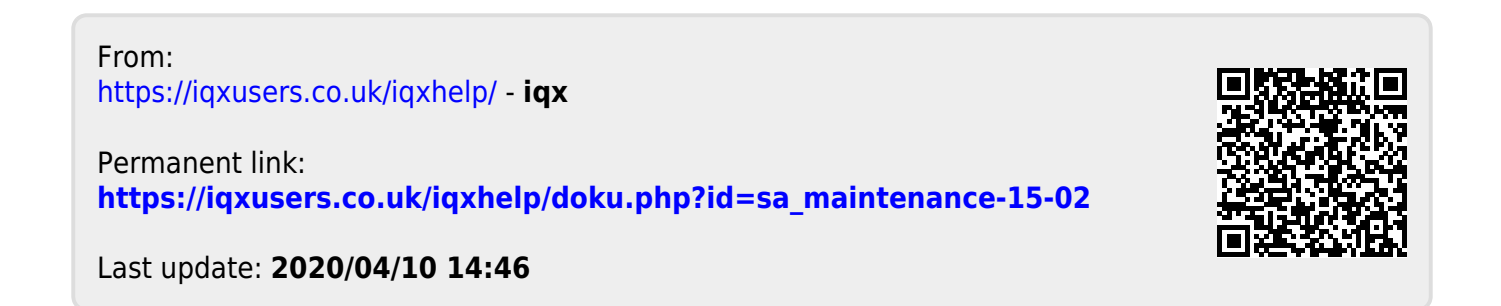